Office 2007

- 13 ISBN 9787121195013
- 10 ISBN 7121195011

 $(2013-03)$ 

版权说明:本站所提供下载的PDF图书仅提供预览和简介以及在线试读,请支持正版图书。

www.tushu000.com

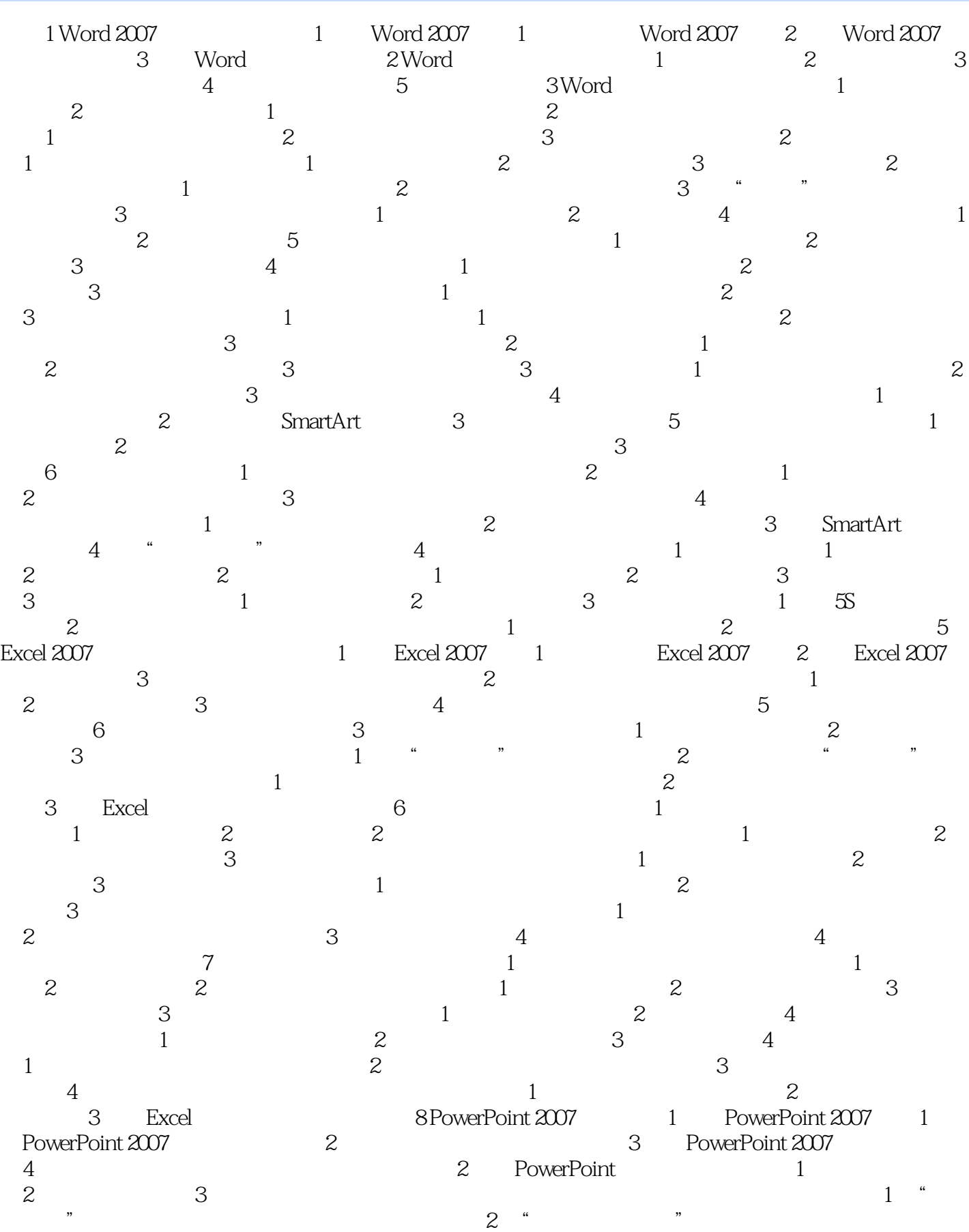

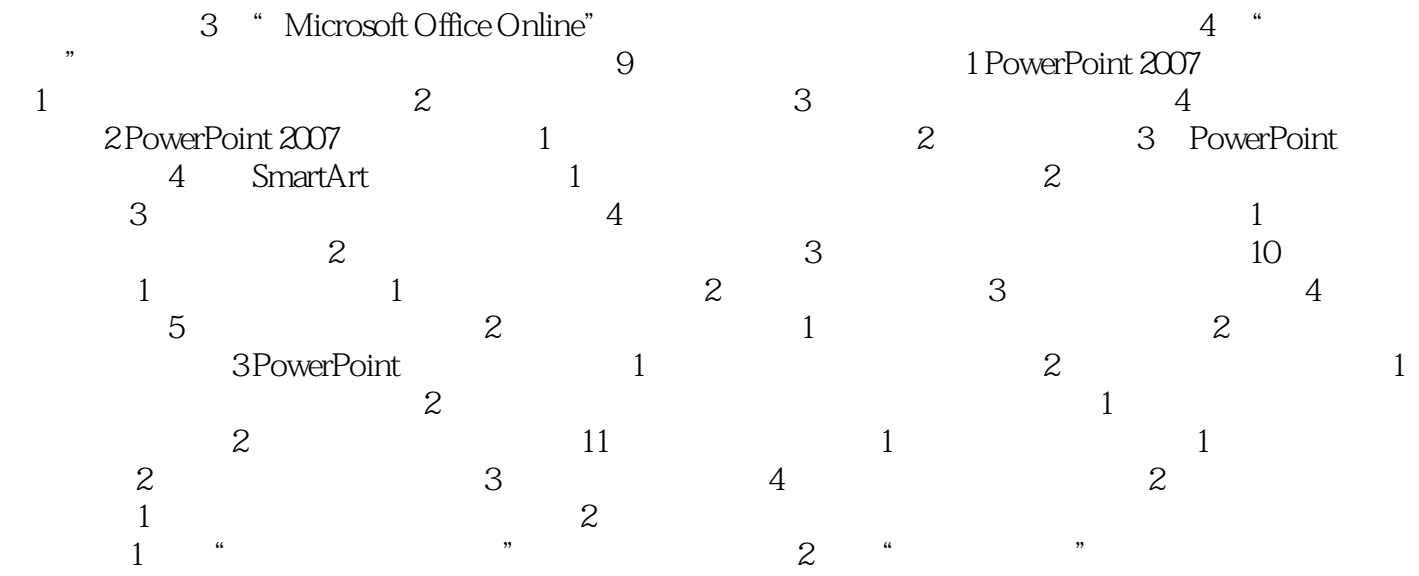

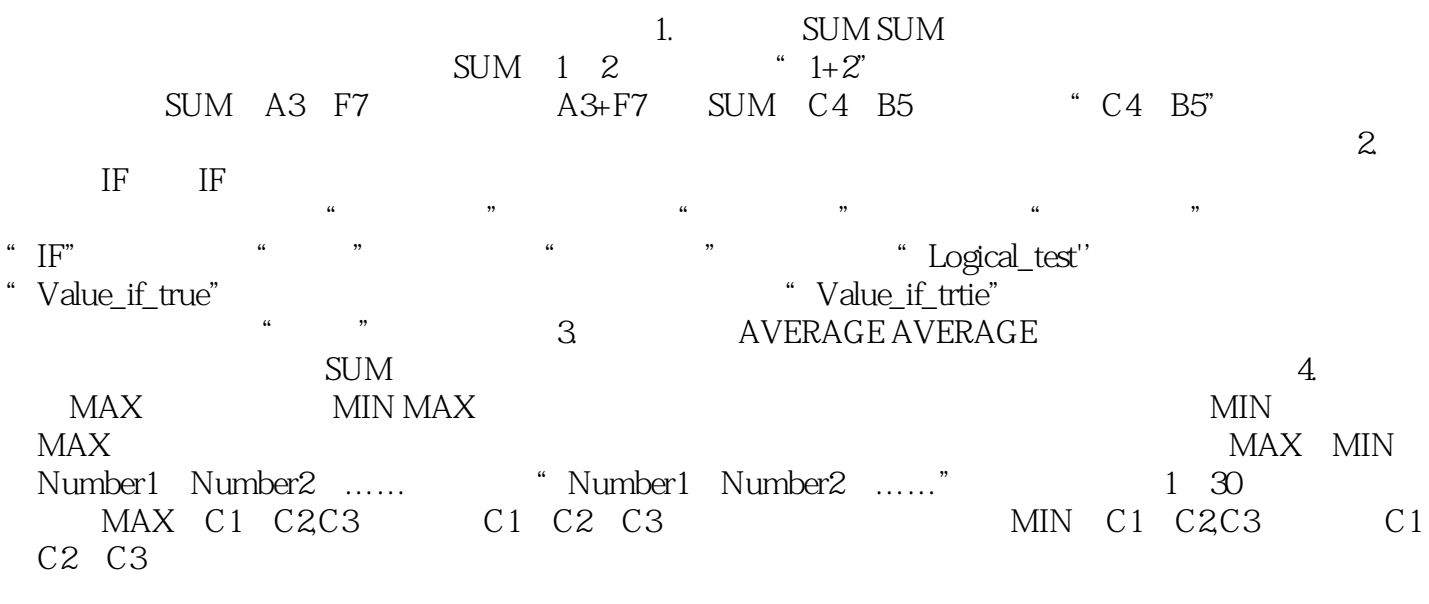

 $\,$  Excel  $\,$  #VALUE  $\,$ 

 $64$ 

本站所提供下载的PDF图书仅提供预览和简介,请支持正版图书。

:www.tushu000.com